# **C++ Dynamic Memory Management Techniques**

#### **Douglas C. Schmidt**

d.schmidt@vanderbilt.edu Vanderbilt University www.dre.vanderbilt.edu/

Professor Department of EECS (615) 343-8197

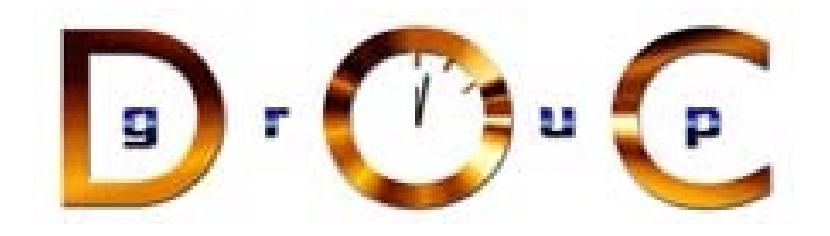

### **Dynamic Memory Management**

- In C++, the **new()** and **delete()** operators provide built-in<br>language support for dynamic memory allocation and deallocation.<br>This feature has several benefits:<br>Reduces common programmer errors: it is easy to ferget to language support for dynamic memory allocation and deallocation.
- $\bullet$  This feature has several benefits:
- This feature has several benefits:<br>- Reduces common programm<br>multiply the number of objects<br>using malloc(), e.g.,<br> $\frac{f}{f}$  and  $\frac{g}{f}$  and  $\frac{g}{f}$  and  $\frac{g}{f}$  and  $\frac{g}{f}$  and  $\frac{g}{f}$ **–**– *Reduces common programmer errors*: it is easy to forget to multiply the number of objects being allocated by **sizeof** when using **malloc()**, e.g.,

```
// oops, only 2 1/2 int's!
```

```
int *a = (int *) malloc (10);
```
- **–**– *Enhances source code clarity*: generally, there is no need to: (1) declare operator **new()** and **delete()**, (2) explicitly use casts, or (3) explicitly check the return value.
- **–**– Improves run-time efficiency: (1) users can redefine operator **new()** and **delete()** globally and also define them on <sup>a</sup> perclass basis and (2) calls can be inlined.

# **Dynamic Memory Management (cont'd)**

- Operator **new()** can be either a globally defined function or a member of class T or a base class of T.<br>- Here is a minimal example of a global definition of operator new(): member of class T or a base class of T.
	- **–** $-$  Here is a minimal example of a global definition of **operator new(): extern "C" void \*malloc (size\_t); void \*operator new() (size\_t sz) { return malloc (sz); }**
- There must be only one global operator **new()** (with these particular argument types) in an executable<br>
 Note, it is possible to overload operator **new()**!<br>
 if you do not supply your own there is one in the C++ run-ti argument types) in an executable
	- **–** Note, it is possible to overload operator **new()**!
	- **–** $-$  if you do not supply your own, there is one in the C++ run-time library that's only <sup>a</sup> little more complicated than this one.

### **Dynamic Memory Management (cont'd)**

- allocation
- Operator new(), be it local or global, is only used for "free store" allocation<br>- Therefore, the following does not involve any *direct* invocation of operator new(): **–**- Therefore, the following does not involve any *direct* invocation of operator **new()**: **X a; <sup>X</sup> <sup>f</sup> (void) { <sup>X</sup> b; /\* ... \*/ return b; }**
- Note, an object allocated from the free store has a lifetime that extends beyond its original scope,<br>  $int *f (int i) {\int_{int} *ip = new() int[i];}$ extends beyond its original scope,

```
int *f (int i) {
  int *ip = new() int[i];// ...
  return ip;
}
```
# **Error Handling**

By default, if operator  $\textbf{new}$  () cannot find memory it calls a pointer to<br>function called  $\textbf{new\_handler}$  (), *e.g.*,<br>void \*operator  $\textbf{new}$  () (size\_t size) {<br>void \*p;<br>while ((p = malloc (size)) == 0) function called **new handler()**, e.g.,

```
void *operator new() (size_t size) {
  void *p;
  while ((p = malloc (size)) == 0)
    if (_new_handler)
      (*_new_handler)();
    elsereturn 0;
  return p;
}
```
- if \_new\_handler() can somehow supply memory for malloc() • if **new handler()** can somehow supply memory for **malloc()**<br>then all is fine - otherwise, an exception is thrown<br>• Note, **new handler()** can be set by users via the set\_new\_handl<br>function. *e.g.*, set new handler (::ab then all is fine - otherwise, an exception is thrown
- Note, **new\_handler()** can be set by users via the **set\_new\_handler()**<br>function, *e.g.*, **set\_new\_handler (::abort);**<br>Convright ©1997-2003 Vanderbilt University 4 function, e.g., **set new handler (::abort);**

# **Interaction with Malloc and Free**

- All C++ implementations also permit use of C malloc() and All C++ implementations also permit use of <sup>C</sup> **malloc()** and 2. Be careful not to use these to allocate C++ class objects with **free()** routines. However:
	- 1. Don't intermix **malloc()**/**delete()** and **new()**/**free()**.

```
constructors or destructors, e.g.,
class Foo {
public:
  Foo (void) { \textbf{f} co = \textbf{n}ew() int (100); }
  // ...
  ˜Foo (void);
private:
  int *foo_;
};
Foo *bar = new() Foo; // OK, calls constructor
Foo *baz = malloc (sizeof *baz); // ERROR, constructor not called
free (bar); // Error, destructor not called!
```
• Note, C++ does not supply a **realloc()**-style operator.<br>
Copyright ©1997-2003<br>
Vanderbilt University

# **Interaction with Arrays**

- allocating and deallocating arrays of class objects.
- The global new() and delete() operators are always used for allocating and deallocating *arrays* of class objects.<br>• When calling delete() for a pointer to an array, use the [] syntax to enabled destructors to be called, • When calling **delete()** for a pointer to an array, use the **[]** syntax to enabled destructors to be called, *e.g.*,<br>class Foo {<br>public:<br>Foo (yoid); to enabled destructors to be called, e.g.,

```
class Foo {
public:
  Foo (void);
  ˜Foo (void);
};
Foo *bar = new() Foo[100];
Foo *baz = new() Foo;
// ...
delete [] bar; // must have the []
delete baz; // must not have the []
```
#### **Interaction with Constructors and Destructors**

- Allocation and deallocation are completely separate from construction • Allocation and deallocation are completely separate from construction<br>and destruction<br>- construction and destruction are handled by constructors and<br>destructors and destruction
	- **–** construction and destruction are handled by constructors and destructors
	- **–** Allocation and deallocation are handled by operator **new()** and operator **delete()**
- Note, at the time a constructor is entered, memory has already been • Note, at the time a constructor is entered, memory has already been allocated for the constructor to do its work<br>• Similarly, a destructor does not control what happens to the memory occupied by the object it is destrovi allocated for the constructor to do its work
- Similarly, a destructor does not control what happens to the memory occupied by the object it is destroying occupied by the object it is destroying

### **Interaction with Constructors and Destructors (cont'd)**

```
• Here's a simple case:<br>
void f (void) {<br>
\begin{bmatrix} T & x \\ y & z \end{bmatrix}void f (void) {
          T x;
     }
```
- Executing **f()** causes the following to happen:<br>
1. Allocate enough memory to hold a T;<br>
2. construct the T in that memory;<br>
3. Destroy the T<sup>.</sup>
	- 1. Allocate enough memory to hold <sup>a</sup> T;
	- 2. construct the T in that memory;
	- 3. Destroy the T;
	- 4. Deallocate the memory.

# **Interaction with Constructors and Destructors (cont'd)**

• Similarly, the next line has the following effects:<br>  $T * tp = new() T;$ <br>
1. Allocate enough memory to hold a T;

```
T *tp = new() T;
```
- 1. Allocate enough memory to hold <sup>a</sup> T;
- 2. if allocation was successful,
- 3. construct <sup>a</sup> T in that memory;
- 4. Store the address of the memory in **tp**
- 

**delete() tp;**

• Finally, the following happens on deletion:<br>delete()  $tp$ ;<br>if tp is non-zero, destroy the T in the mer if **tp** is non-zero, destroy the T in the memory addressed by **tp** and then deallocate the memory addressed by **tp**.

#### **Interaction with Constructors and Destructors (cont'd)**

- How can a programmer control the memory allocated for objects of<br>type T?<br>- The answer lies in the allocation process, not the construction<br>process type T?
	- **–** The answer lies in the allocation process, not the construction process
	- **–** C++ provides fine-grained control over what it means to "allocate enough memory to hold <sup>a</sup> T"
- $\bullet$  e.g.,  $e.g.,$ <br>  $T *t$ <br>  $1.$  fir<br>  $2 th$ 
	- **T \*tp <sup>=</sup> new() T;**
	- 1. first set **tp** <sup>=</sup> operator **new()** (sizeof (T))
	- 2. then call constructor for CLASS T at location **tp**

#### **Object Placement Syntax**

• The C++ memory allocation scheme provides a way to construct an • The C++ memory allocation scheme provides a way to construct an object in an arbitrary location via an *object placement* syntax. Merely say:<br>say:<br>void \*operator new() (size\_t, void \*p) { return p; } object in an arbitrary location via an *object placement* syntax. Merely say:

```
void *operator new() (size_t, void *p) { return p; }
```

```
• Now you can do something like this:<br>
// Allocate memory in shared memoric *vp = shm_malloc (sizeof (1<br>
T *tp = new() (vp) T; // constru
   // Allocate memory in shared memory
   \text{void } * \text{vp} = \text{shm } \text{mall} (\text{silzeof } (\text{T}));T \star tp = new() (vp) T; // construct a T there.
```
• Because it is possible to construct an object in memory that has • Because it is possible to construct an object in memory that has already been allocated, there must be a way to destroy an object without deallocating its memory. To do that, call the destructor directly: already been allocated, there must be <sup>a</sup> way to destroy an object without deallocating its memory. To do that, call the destructor directly:

```
tp->T::˜T (); // Note, also works on built-in types!
shm_free (tp);
```
# **Object Placement Syntax (cont'd)**

• The placement syntax can be used to supply additional arguments to operator new(),  $e.g.,$ <br>new() T; // calls operator new() (sizeof (T))<br>new() (2, f) T; // calls operator new() (sizeof (T), 2, f) operator **new()**, e.g.,

```
new() T; // calls operator new() (sizeof (T))
new() (2, f) T; // calls operator new() (sizeof (T), 2, f)
```

```
e.g., provide a C++ interface to vector-resize via realloc...<br>
// Note, this only works sensibly for built-in type<br>
// due to constructor/destructor issues...<br>
static inline void *<br>
operator new() (size t size, void *ptr,
  // Note, this only works sensibly for built-in types,
  // due to constructor/destructor issues...
  static inline void *
  operator new() (size_t size, void *ptr, size_t new_len) {
     return ptr == 0 ? malloc (size * new_len)
                              : realloc (ptr, new_len * size);
   }
  // ...
  char *p = new() (0, 100) char;
  p = new() (p, 1000) char;
```
# **Overloading Global operator New**

• Memory allocation can be tuned for a particular problem

```
• Memory allocation can be tuned for a particular problem<br>
- e.g., assume you never want to delete() any allocate<br>
struct align {char x; double d;};<br>
const int ALIGN = ((char *)&((struct align *) 0)->d - (ch<br>
void *operato
   – e.g., assume you never want to delete() any allocated memory: struct align {char x; double d;};
      const int ALIGN = ((char *)*)((structure align *) 0)->d - (char *) 0);void *operator new() (size_t size) {
        static char *buf_start = 0;
        static char *buf_end = 0;
        static int buf_size = 4 * BUFSIZ;
        char *temp;
        size = ((size + ALIGN - 1) / ALIGN) * ALIGN;
        if (buf start + size >= buf end) \{buf_size *= 2;
          buf_size = MAX (buf_size, size);
           if (buf start = malloc (buf size))buf_end = buf_start + buf_size;
           elsereturn 0;
        }
        temp = buf_start;
        buf_start += size;
        return temp;
      }
```
# **Class Specific new() and delete()**

• It is possible to overload the allocation/deallocation operators<br>operator  $\texttt{new}()$  and  $\texttt{delete}()$  for an arbitrary class X:<br>class x {<br>public:<br>void \*operator new() (size\_t); operator **new()** and **delete()** for an arbitrary class X:

```
class X {
public:
  void *operator new() (size_t);
  void operator delete() (void *);
  // ...
};
```
• Now **X::operator new** () will be used instead of the global operator new () for objects of class **X**. Note that this does not affect other uses of operator new () within the scope of **X**: void \***x**::operator new() (size\_ **operator new ()** for objects of **class <sup>X</sup>**. Note that this does not affect other uses of **operator new ()** within the scope of **<sup>X</sup>**:

```
void *X::operator new() (size_t s) {
  return new() char[s]; // global operator new as usual
}
void X::operator delete() (void *p) {
  delete() p; // global operator delete as usual
}
```
- Note, the version of operator **new()** above will be used only when allocating objects of class T or classes derived from T<br>- *i.e.*, *not* arrays of class objects... allocating objects of class T or classes derived from T
	- **–**– *i.e., not* arrays of class objects...

#### **Interaction with Overloading**

• Operator new() can take additional arguments of any type that it can<br>use as it wishes, *e.g.*,<br>enum Mem\_speed {sLOW, NORM, FAST, DEFAULT};<br>void \*operator new() (size\_t sz, Mem\_speed sp); use as it wishes, e.g.,

```
enum Mem_Speed {SLOW, NORM, FAST, DEFAULT};
void *operator new() (size_t sz, Mem_Speed sp);
```
- any other member function
- Note, operator **new()** and **delete()** obey the same scope rules as<br>any other member function<br>- if defined inside a class, operator **new()** hides any global operator<br>**new()**, **–** if defined inside <sup>a</sup> class, operator **new()** hides any global operator **new()**, **class <sup>T</sup> { public: void \*operator new() (size\_t, Mem\_Speed); };**

```
T* tp = new() T; // Error, need 2 arguments!
```
• The use of **new T** is incorrect because the member operator **new()**<br>hides the global operator **new()**<br>Copyright ©1997-2003 Vanderbilt University 16 hides the global operator **new()**

 Therefore, no operator **new()** can be found for T that does not require <sup>a</sup> second argument

# **Interaction with Overloading (cont'd)**

- There are three ways to solve the above problem.
- There are three ways to solve the above problem.<br>
1. The class definition for T might contain an explicial state  $\frac{1}{2}$  and  $\frac{1}{2}$  is the speed. 1. The class definition for T might contain an explicit declaration: **class <sup>T</sup> { public: void \*operator new() (size\_t, Mem\_Speed); void \*operator new() (size\_t sz) { return ::operator new() (sz); } };** 2. Alternatively, you can explicitly request the global operator **new()** using the scope resolution operator when allocating <sup>a</sup> T:
	- **T \*tp <sup>=</sup> ::new() T;**
	- 3. Finally, give <sup>a</sup> default value to class specific operator **new()**, e.g., **void \*operator new() (size\_t, Mem\_Speed <sup>=</sup> DEFAULT);**

### **Interaction with Overloading (cont'd)**

- It is not possible to overload operator delete() with a different signature<br>
 There are several ways around this restriction: signature
- 
- There are several ways around this restriction:<br>
 Operator delete() can presumably figure<br>
object by looking at its address.<br>  $*$  e  $\alpha$  obtained from different allocators **–** Operator **delete()** can presumably figure out how to delete an object by looking at its address.
	- \* e.g., obtained from different allocators.
	- \* *e.g.*, obtained from different allocators.<br>Alternatively, operator new() might sto<br>cookie" with the objects it allocates to er<br>to figure out how to delete them. **–** Alternatively, operator **new()** might store some kind of "magic cookie" with the objects it allocates to enable operator **delete()** to figure out how to delete them.

- Class specific new() and delete() operators are useful for • Class specific **new()** and **delete()** operators are useful for homogeneous container classes<br>- e.g., linked lists or binary trees, where the size of each object is fixed homogeneous container classes
	- **–** $-$  e.g., linked lists or binary trees, where the size of each object is fixed
- This permits both *eager* allocation and *lazy* deallocation strategies • This permits both *eager* allocation and *lazy* deallocation strategies that amortize performance, in terms of time and space utilization • It is possible to become quite sophisticated with the allocation strategies that amortize performance, in terms of time and space utilization
- It is possible to become quite sophisticated with the allocation strategies  $e.g.,$  trading off transparency for efficiency, *etc.* strategies
	- **–**– *e.g.*, trading off transparency for efficiency, *etc.*

- Here's an example that shows how operator new() and operator delete() can reduce overhead from a dynamically allocated stack<br>• File stack.h<br>\* include snew.h> **delete()** can reduce overhead from <sup>a</sup> dynamically allocated stack
- 

```
• File Stack.h<br>#include <ne<br>typedef int<br>class Stack<br>public:
  #include <new.h>
  typedef int T;
  class Stack {
 public:
    Stack (int csize);
    T pop (void);
    T top (void);
    int push (T new_item);
    int is_empty (void);
    int is_full (void);
    ˜Stack (void);
    static int get_chunk_size (void);
    static void set_chunk_size (int size);
    static void out_of_memory (int mem_avail);
```

```
• File Stack.h (cont'd)<br>private:<br>static int chunk<br>static int memory<br>class Stack_Chunk
  private:
    static int chunk_size;
    static int memory_exhausted;
    class Stack_Chunk {
    friend class Stack;
    private:
       int top;
       int chunk_size;
       Stack_Chunk *link;
       T stack_chunk[1];
       static Stack_Chunk *free_list;
       static Stack_Chunk *spare_chunk;
       void *operator new() (size_t, int = 1,
              Stack_Chunk * = 0);
       void operator delete() (void *);
    };
    Stack_Chunk *stack;
  };
```

```
• File Stack.cpp<br>#include <strea<br>#include "stack<br>int Stack::chur<br>int Stack::memo
  #include <stream.h>
  #include "stack.h"
  int Stack::chunk_size = 0;
  int Stack::memory_exhausted = 0;
  Stack_Chunk *Stack_Chunk::free_list = 0;
  Stack_Chunk *Stack_Chunk::spare_chunk = 0;
 void *Stack_Chunk::operator new() (size_t bytes,
       int size, Stack_Chunk *next) {
    Stack_Chunk *chunk;
    if (Stack_Chunk::free_list != 0) {
      chunk = Stack_Chunk::free_list;
      Stack_Chunk::free_list =
         Stack_Chunk::free_list->link;
    }
    else {
      int n_bytes = bytes + (size - 1)
          * sizeof *chunk->stack_chunk;
```

```
if ((chunk = (Stack_Chunk *) new() char[n_bytes])
      == 0) {
      chunk = Stack_Chunk::spare_chunk;
      Stack::out_of_memory (1);
    }
   chunk->chunk_size = size;
  }
 chunk->top = 0;
 chunk->link = next;
 return chunk;
}
```

```
• File Stack.cpp<br>void Stack_Chur<br>Stack_Chunk<br>if (sc == Sta<br>Stack::out
 void Stack_Chunk::operator delete() (void *ptr) {
    Stack_Chunk *sc = (Stack_Chunk *) ptr;
    if (sc == Stack_Chunk::spare_chunk)
      Stack::out_of_memory (0);
    else {
      sc->link = Stack_Chunk::free_list;
      Stack_Chunk::free_list = sc;
    }
  }
  int Stack::get_chunk_size (void) {
    return Stack::chunk_size;
  }
 void Stack::set_chunk_size (int size) {
    Stack::chunk_size = size;
  }
 void Stack::out_of_memory (int out_of_mem) {
    Stack::memory_exhausted = out_of_mem;
  }
```

```
Stack::Stack (int csize) {
  Stack::set_chunk_size (csize);
  if (Stack_Chunk::spare_chunk == 0)
    Stack_Chunk::spare_chunk =
      new() Stack_Chunk;
}
```

```
• File Stack.cpp<br>stack::~stack<br>for (Stack_Ch<br>stack_Chunk<br>sc = sc->li
  Stack::˜Stack (void) {
    for (Stack Chunk *sc = this->stack; sc != 0; ) {
      Stack_Chunk *temp = sc;
      sc = sc->link;delete() (void *) temp;
    }
    for (sc = Stack_Chunk::free_list; sc != 0; ) {
      Stack_Chunk *temp = sc;
      sc = sc->link;delete() (void *) temp;
    }
  }
  T Stack::pop (void) {
    T temp =
      this->stack->stack_chunk[--this->stack->top];
    if (this->stack->top <= 0) {
      Stack_Chunk *temp = this->stack;
```

```
this->stack = this->stack->link;
   delete() temp;
  }
 return temp;
}
```

```
• File Stack.cpp<br>
T Stack::top (v<br>
const int tp<br>
return this-><br>
}
  T Stack::top (void) {
    const int tp = \text{this->stack->top - 1};return this->stack->stack_chunk[tp];
  }
  int Stack::push (T new_item) {
    if (this->stack == 0)
      this->stack =
      NEW (Stack::get_chunk_size ()) Stack_Chunk;
    else if (this->stack->top >= this->stack->chunk_size)
      this->stack =
      NEW (Stack::get_chunk_size (),
         this->stack) Stack_Chunk;
    this->stack->stack_chunk[this->stack->top++] =
      new_item;
    return 1;
  }
  int Stack::is_empty (void) {
```

```
return this->stack == 0;
}
int Stack::is_full (void) {
 return Stack::memory_exhausted;
}
```
#### **Main program**

```
#include <stream.h>
#include <stdlib.h>
#include "Stack.h"
const int DEFAULT_SIZE = 10;
const int CHUNK_SIZE = 40;
int main (int argc, char *argv[]) {
  int size = argc == 1 ? DEFAULT_SIZE : atoi (argv[1]);
  int chunk_size = argc == 2 ?
   CHUNK_SIZE : atoi (argv[2]);
  Stack stack (chunk_size);
  int t;
  srandom (time (0L));
  for (int i = 0; i < s ize && !stack.is full (); i++)
    if (random () & 01) {
      stack.push (random () % 1000);
      t = stack.top ();
      std::cout << "top = " << t << std::endl;
    } else if (!stack.is_empty ()) {
      t = stack.pop ();
      std::cout << "pop = " << t << std::endl;
```
UCLA Extension Course

```
} else
      std::cout << "stack is currently empty!\n";
 while (!stack.is_empty ()) {
   t = stack.pop ();
   std::cout << "pop = " << t << std::endl;
  }
 return 0;
}
```
#### **Summary**

```
class T {
public:
  T (void);
  ˜T (void);
  void *operator new (size_t);
 void operator delete() (void);
};
void f (void) {
  T *tp1 = new T; // calls T::operator new
  T *tp2 = ::new T; // calls ::operator new
  T *tp3 = new T[10]; // calls ::operator new
  delete() tp1; // calls T::operator delete()
  ::delete() tp2; // calls ::operator delete()
  delete() [] tp3; // calls ::operator delete()
}
```